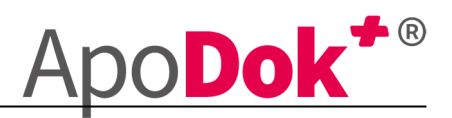

# Verfahrensdokumentation und IKS

Apotheke: Musterapotheke Inhaber : Max Mustermann

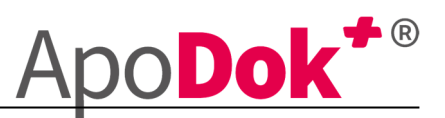

# 1. Einleitung

Die vorliegende Verfahrensdokumentation beschreibt die Verfahren zum Einsatz des Warenwirtschaftssystems IXOS vom Hersteller Pharmatechnik sowie die technischen Prozesse innerhalb des Systems.

In der Verfahrensdokumentation sind die Abläufe von der Entstehung bis zur Speicherung der Daten des Warenwirtschaftssystems beschrieben.

Ziel der Verfahrensdokumentation ist die Nachvollziehbarkeit der Arbeitsweise im Unternehmen. Dabei sind alle maßgeblichen Arbeitsschritte dokumentiert, die für einen sachkundigen Dritten zum Verständnis der Arbeitsmethodik erforderlich sind.

Die dargestellten Verfahren und Maßnahmen sind von allen Personen zu beachten, die an den einzelnen Prozess-Schritten beteiligt sind und für diese unterwiesen und autorisiert wurden. Nicht unterwiesene oder nicht autorisierte Personen dürfen nicht in den Prozess eingreifen.

Grundsatz für die Verfahrensdokumentation sind die GoBD sowie die RS FAIT 1 und RS FAIT 3 des IDW.

Ebenfalls enthalten ist das interne Kontrollsystem (im weiteren IKS genannt). Das interne Kontrollsystem (IKS) stellt ein Maßnahmen- und Kontrollsystem zur Abwendung von Schäden durch Mitarbeiter und Außenstehende im Betrieb dar. Hierzu werden Organisationsabläufe systematisch vorgegeben und kontrolliert.

Diese Abläufe und Kontrollmechanismen werden regelmäßig auf Aktualität geprüft und an gesetzliche, technische sowie betriebswirtschaftliche Änderungen angepasst werden.

Ziel ist es, eine höchstmögliche Fehlerfreiheit in den Arbeitsabläufen und Auswertungen des Unternehmens zu gewährleisten.

Ziel ist es, die höchstmögliche Fehlerfreiheit in den Arbeitsabläufen, Daten und Auswertungen des Unternehmens zu gewährleisten sowie den Nachweis der ordnungsmäßigen Erfüllung der GoBD zu erbringen.

Weiterhin ist das IKS eingeführt, um eine vollständige Aufzeichnung aller Geschäftsvorfälle zu garantieren und betrügerische Absichten und Handlungen, welche zu wesentlichen Auswirkungen in Finanzberichten führen könnten, im Vorfeld zu verhindern.

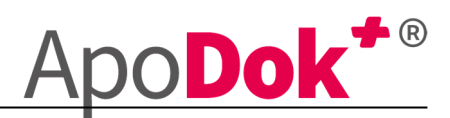

# 2. Unternehmen und Versionierung

### 2.1. Beschreibung des Unternehmens:

Unternehmensname: Musterapotheke Straße: Musterstraße PLZ und Ort: 12345 Musterstadt Inhaber: Max Mustermann Telefon: 01234567890

Steuernummer: 12345678910 Umsatzsteuer-ID-Nummer: DE1452789456 Rechtsform: Einzelunternehmen

Branche: Apotheken Unternehmenszweck: Handel mit Arznei- und Medizinprodukten Gewinnermittlungsart: Bilanzierung

#### Standort  $2.1.1$

Das Unternehmen betreibt Handel an einem festen Standort.

#### $2.1.2$ Kunden

Im Rahmen dieser Tätigkeit hat das Unternehmen täglich mit einer Vielzahl namentlich bekannter sowie nicht bekannter Kunden zu tun. Eine Einzelaufzeichnung der Kundendaten ist dennoch zumutbar.

### 2.2. Genehmigungspflicht

Sämtliche Ausführungen und Änderungen der Verfahrensdokumentation unterliegen der Genehmigungspflicht der Geschäftsleitung, namentlich: Max Mustermann

### 2.3. Freigabe:

Die vorliegende Verfahrensdokumentation wurde durch die Geschäftsführung freigegeben und gilt ab Freigabedatum bis zu einer Aktualisierung. Das Freigabedatum ist Punkt 18 zu entnehmen.

### 2.4. Versionsnummer:

Die Verfahrensdokumentation trägt die Versionsnummer: 1.06.01

### 2.5. Versionsnummer Vorgänger:

Die aktuelle Verfahrensdokumentation ersetzt die bis dahin geltende Verfahrensdokumentation mit der Nummer: 1.05.01

### 2.6. Versionierung:

Eine Übersicht der vorgenommenen Änderungen befindet sich im Kapitel 14

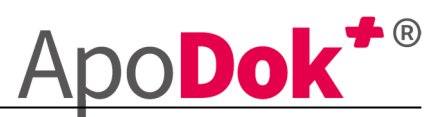

# 2.7. Aufbau der Versionierung:

Der Aufbau der Versionsnummern bildet sich wie folgt: Die erste Stelle der Versionsnummer (Bsp.: 1.01.00.) ist dem Hauptdokument immer zugewiesen.

Die zweite Stelle der Versionsnummer (Bsp.: 1.01.00.) wird aufgrund von grundlegenden Änderungen in der Verfahrensdokumentation erhöht. Diese Änderungen betreffen Ergänzungen oder Anpassungen von Arbeitsabläufen aufgrund von Änderungen in der Software oder Gesetzesänderungen.

Die dritte Stelle der Versionierung (Bsp.: 1.01.01.) wird aufgrund von Anpassungen an apothekeninternen Prozessen, Verantwortlichkeiten, Namenswechseln, etc. erhöht.

Der Aufbau der Versionierung ist mit der Verfahrensdokumentation 1.01.00 angepasst worden, somit können vorher erstellte Dokumentationen auch andere Versionsnummern tragen. Sollte sich unter der vorangegangenen Versionsnummer eine 0.0 befinden, so ist die vorliegende Verfahrensdokumentation, die erste an die internen Abläufe angepasste Dokumentation.

# 2.8. Überprüfung der Daten und Versionierung

Die bisherigen Versionen müssen aufbewahrt werden. Sie dürfen nicht überschrieben werden. Bei Änderungen wird jeweils eine neue Version erstellt.

Eine Überprüfung der Daten findet mindestens jährlich statt. Diese Über durch den für die Freigabe der Verfahrensdokumentation verantwortlichen Mitarbeiter statt.

Die Zuständigkeiten sind stets aktuell zu halten und werden ebenfalls in diesem Turnus überprüft.

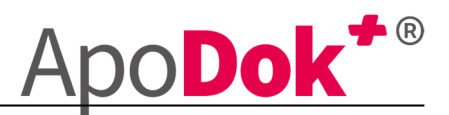

# 3. Mitgeltende Unterlagen und Hinweise

# 4. Organisation und Sicherheit

# 4.12. Internes Kontrollsystem (IKS)

Die im Folgekapitel dargestellten Prozess-Schritte werden von den eingewiesenen und autorisierten Mitarbeitern regelmäßig, unverändert und ohne Unterbrechung durchgeführt. Dabei kommt die in Kapitel Fehler! Verweisquelle konnte nicht gefunden werden. f.f. dargestellte Hard- und Software zum Einsatz.

Um die Einhaltung der vorgegebenen Verfahren zu gewährleisten, werden regelmäßige Kontrollen durchgeführt. Diese orientieren sich an den tatsächlich auf Grund der organisatorischen Rahmenbedingungen zweckmäßigen und etablierten Aufgaben- und Funktionstrennungen, die Kontrollschritte sowie die verantwortlichen Mitarbeiter sind in den Arbeitsschritten notiert. Bei Bedarf, insbesondere in der Einarbeitungsphase von Mitarbeitern, können die Kontrollen auch in kürzeren Abständen stattfinden.

Die vorgegebenen Kontrollen orientieren sich vornehmlich an den Anforderungen der GoBD sowie an generischen Vorgaben, welche an ein internes Kontrollsystem (IKS) zu stellen sind. Dabei werden je sachlogischem Prozess die betreffenden GoBD-Anforderungen erhoben, anschließend die Kontrollziele nebst Kontrolldesign innerhalb der einzelnen Prozess-Schritte (sachlogische bzw. technische Beschreibung) dargestellt und schließlich je sachlogischem Prozess die GoBD-Compliance insgesamt – durch eine Verknüpfung zwischen IKS-Kontrollen und GoBD-Anforderungen – zusammengefasst. Dabei kann eine Kontrolle dafür geeignet bzw. konzipiert sein, mehrere Kontrollziele bzw. GoBD-Anforderungen zu erfüllen.

Das interne Kontrollsystem stellt sicher, dass die erzeugten Daten korrekt erstellt werden und mit der Buchhaltung übereinstimmen. Ein weiterer Zweck der internen Kontrollen ist der Schutz vor fehlerhafter Anwendung der Programmfunktionen, dolosen Handlungen sowie Manipulationen.

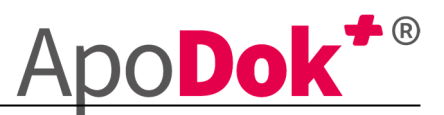

# 5. Wareneingang

### 5.1. Bestellung von Waren

Die Bestellung von Waren erfolgt über das Programm "Warenlogistik". Ware wird durch das System in dem Augenblick bestellt, in dem der in der Artikelverwaltung auf der Seite Bestelloptimierung eingerichtete Mindestbestand unterschritten wird.

Hierfür können im System bei Artikeln die Einstellungen gesetzt werden, über welchen Lieferanten die Artikel bezogen werden. Standardmäßig sind diese auf den Großhandel eingestellt.

Es wird mit der vollautomatischen Verbuchung RX4 gearbeitet. Es wird mit der Sortimentssteuerung gearbeitet.

Weitere Erläuterungen hierzu sind in der IXOS Onlinehilfe zu finden.

#### $5.1.1.$ Bestellvorgang

Großhandelsbestellungen:

In der Regel werden Artikel automatisch durch RX 4.0 der Warenwirtschaft bestellt (siehe Punkt 5.1), wenn der Bestand den automatisch ermittelten Bedarf unterschreitet sowie Artikel durch das Personal im Kassenprogramm oder manuell in der Artikelverwaltung angefordert werden.

Das für den Bestellvorgang verantwortliche Personal ist nicht für die Zahlung der entsprechenden Rechnungen verantwortlich.

Für die Bestellungen sind folgende Mitarbeiter verantwortlich:

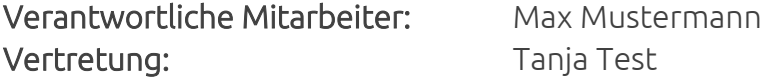

Direktbestellungen:

Direktbestellungen werden über den PC eingegeben und an die Hersteller gesendet. Ebenfalls werden Bestellungen per Telefon oder Fax durchgeführt.

Eine Kopie der Bestellung wird dann in den Ordner "offene Bestellungen" abgeheftet.

Für die Bestellungen sind folgende Mitarbeiter verantwortlich: Verantwortliche Mitarbeiter: Tanja Test Vertretung: Wax Mustermann

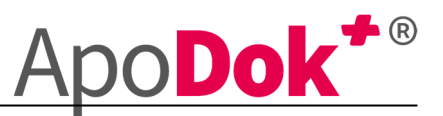

### *Kontrollvorgang:*

Bei Eingang der Direktbestellung im Programm Warenlogistik unter dem Punkt "Bestellungen" die jeweilige Bestellung aufgerufen und mit den gelieferten Waren abgeglichen.

#### $5.1.2.$ Bedarfsermittlung

Die Ermittlung des Bedarfs erfolgt automatisch durch das System. Hierzu werden die durchschnittlichen Verkäufe der letzten Monate ausgewertet und diese beim hinterlegten Anbieter bestellt.

#### $5.1.3$ Lieferantenkonditionen

Das Warenwirtschaftssystem bietet die Möglichkeit, die individuellen Konditionen der Lieferanten einzupflegen. Hierdurch werden die Preise der Artikel bei Wareneingang und Bestellung automatisch mit dem Effektiv EK verbucht.

Weitere Erläuterungen zu diesem Punkt finden sich im Handbuch des Systems unter dem Punkt "Konditionsvereinbarung".

#### $5.1.4.$ Offene Bestellungen

Offene Bestellungen werden im System angezeigt und können bei Nichtverfügbarkeit über einen anderen Großhandel bezogen werden.

Bei aufgeteilten Bestellungen werden Artikel, die in einer Bestellung nicht mehr in der Ursprungsbestellung angefordert werden, manuell herabgesetzt. Dies soll gewährleisten, dass Artikel nicht doppelt angefordert werden.

Bestellungen, die sich längere Zeit im Status "offen" befinden, werden regelmäßig kontrolliert und auf einen schon erfolgten Eingang geprüft, da es sonst zu einer falschen Verbuchung der Wareneingänge kommen kann.

Hierfür zeichnen sich die Mitarbeiter verantwortlich, die den Bestellvorgang ausgeführt haben.

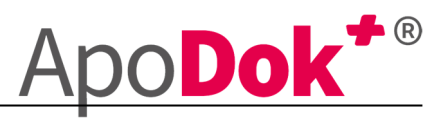

# 6. Beleghaltung

7. Lagerhaltung

# 8. Ausgangsrechnungen / Faktura

# 9. Kasse und Tagesabschluss

# 9.3.Tagesabschluss (S-Bon)

#### $9.1.1.$ Erstellung des Tagesabschlusses

Täglich erstellt und drucken die unten genannten Verantwortlichen einen summierten Kassenabschluss über alle Kassen. Dabei werden die Summen der Einzelbelege der einzelnen Kassen mit der auf dem Tagesabschluss ausgewiesenen Summe abgeglichen. Differenzen sind auf dem Tagesabschluss gesondert zu vermerken und zu erläutern.

Eventuelle Abweichungen zwischen den Einzelwerten bei den Zahlungsarten werden mit Hilfe des Kassensystems geklärt bzw. (falls nicht aufzuklären) handschriftlich auf dem Tagesabschluss zu vermerken.

Der Tagesabschluss wird über das Programm "Kasse" im Punkt "Abschluss-/Summenbon" erstellt. Hierbei wird jeden Tag nach Geschäftsschluss der Tagesabschluss durchgeführt und verbucht.

Für die Erstellung des S-Tagesabschlusses laut der IXOS-Bedienungsanleitung sind folgende Mitarbeiter verantwortlich:

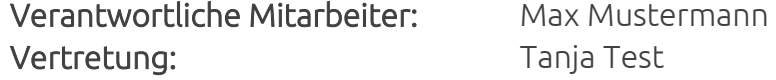

Der Tagesabschluss enthält stets die laufende Nummer sowie die Uhrzeit und das Datum der Ausgabe, sowie die Retouren, Storni und Nachlässe.

Bitte achten Sie explizit darauf, dass die Kundenretouren auf den Tagesabschlussbons ausgewiesen werden.

#### $9.1.2.$ Kontrolle der Daten

Nach Erstellung des Tagesabschlusses ist durch den verantwortlichen Mitarbeiter die korrekte Übernahme aller wichtigen Punkte auf den Tagesabschluss zu prüfen.

Die Einzelsummen der Kassenabschlüsse werden mit den Gesamtsummen laut Tagesabschluss abgeglichen.

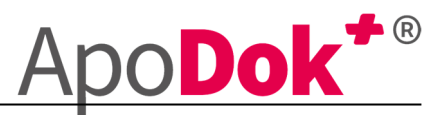

Ebenso werden die Summe der Einzelbelege aus den EC- bzw. Kreditkartenzahlungen mit der auf dem Tagesabschluss ausgewiesenen Summe dieser Zahlarten abgeglichen. Differenzen sind auf dem Tagesabschluss gesondert zu vermerken und zu erläutern.

Die vollzogene Kontrolle der Daten ist auf dem Tagesabschluss durch Gegenzeichnung des Abschlusses zu vermerken. Eventuelle Abweichungen zwischen den Einzelwerten bei den Zahlungsarten sind mit Hilfe des Kassensystems zu klären bzw. (falls nicht aufzuklären) auf dem Tagesabschluss zu vermerken.

Dies hat durch den für den Abschluss verantwortlichen Mitarbeiter zu erfolgen.

# 10. Datensicherungen

# 11. Finanzbuchführung

### 11.1. Zusammenstellung der Unterlagen

Die Zusammenstellung der Unterlagen hat nach Vorgabe des Steuerbüros zu erfolgen und wird von folgenden Mitarbeitern durchgeführt: Verantwortliche Mitarbeiter: Max Mustermann Vertretung: Tanja Test

# 11.2. Übermittlung der Buchungsbelege an die Buchhaltung

Alle Belege werden mit Unternehmen Onlune an den Steuerberater übermittelt.

### 11.3. Kontoauszüge

Die Kontoauszüge werden dem Steuerberater wie folgt zur Verfügung gestellt:

Die Kontoauszüge werden dem Steuerberater per Kontoauszugsmanager zuer Verfügung gestellt.

### 11.4. Nutzung von Exportschnittstellen

In der Apotheke werden die Exportschnittstellen der Programme verwendet, um eine schnelle und fehlerfreie Übertragung der Daten zu ermöglichen. Damit werden die folgenden Daten exportiert: Wareneingangsbuch, Rechnungsausgangsbuch, Kassenbuch

Hierzu werden die entsprechenden Dateien nach Anleitung der Pharmatechnik ausgegeben und per Mail an den Steuerberater gesendet.

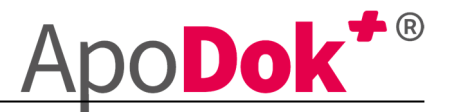

Für den Export der Daten ist folgender Mitarbeiter verantwortlich:

Verantwortliche Mitarbeiter: Max Mustermann Vertretung: Tanja Test

# 11.5. Archivierung aufbewahrungspflichtiger Belege

Die Archivierung der Unterlagen erfolgt in den Archivräumen. Diese befinden sich an folgendem Ort: Archivräume Keller

Für die ordnungsgemäße Einlagerung sind die folgenden Mitarbeiter verantwortlich:

Verantwortliche Mitarbeiter: Max Mustermann Vertretung: Tanja Test

# 11.6. Verbuchung der Geschäftsvorfälle

Die Verbuchung der Geschäftsvorfälle wird durch folgende Personen oder Kanzlei durchgeführt: Test Kanzlei Steuerberater

# 12. Lohnbuchhaltung

- 13. Revision
- 14. Änderungshistorie
- 15. Rechtliche Grundlagen
- 16. Organisationseinheiten
- 17. Anhänge
- 18. Freigabe der Verfahrensdokumentation